# **Extensively Drug-Resistant Organism (XDRO) Registry: How to Edit or Delete a Report**

[DPH.XDROregistry@illinois.gov](mailto:DPH.XDROregistry@illinois.gov)

[www.xdro.org](http://www.xdro.org/)

Created February 2020; Reviewed March 2022

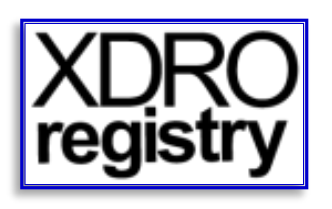

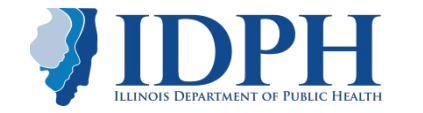

### Reasons for Editing or Deleting a Report

- Data entry error
- Duplicate record
- Laboratory testing error
- Does not meet reporting criteria
- Determined not to be CRE through molecular testing
- Patient deceased
- **De-colonization or infection resolution is NOT a valid reason to delete a record in the registry.**

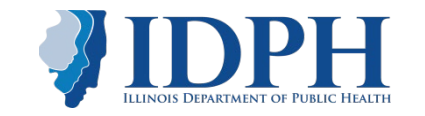

## Before starting…

- You can edit/delete reports only if they were submitted by you or colleagues at your facility.
- If a report was submitted by another facility or IDPH and needs to be edited or deleted, email the facility that submitted the report or the IDPH XDRO team at [DPH.XDRORegistry@Illinois.gov.](mailto:DPH.XDRORegistry@Illinois.gov)
- You can edit a report only if it was submitted within the past 365 days.

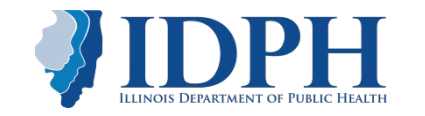

## Select **Facility Submission History**

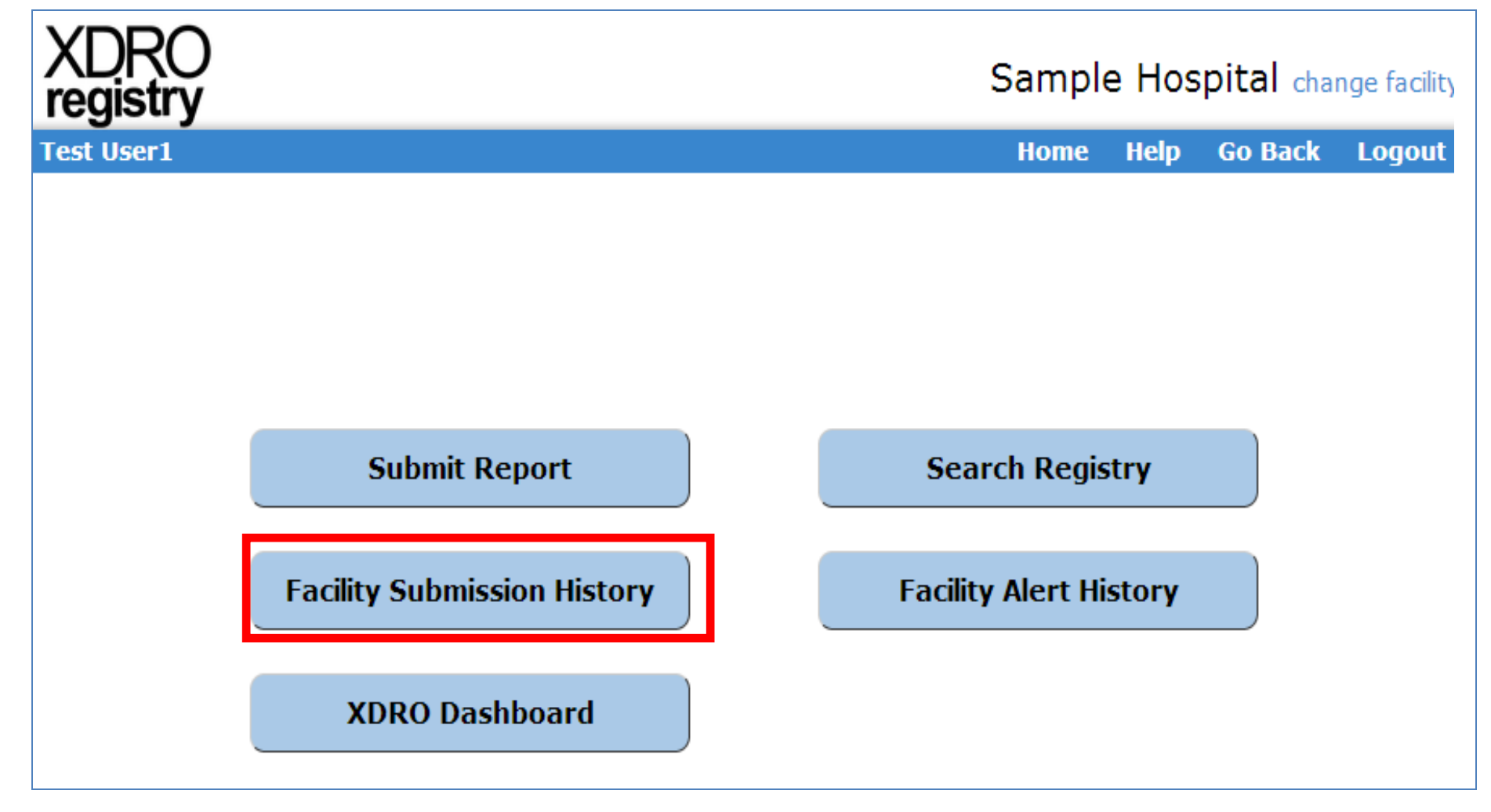

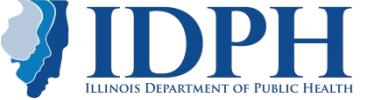

## Click on name of record you want to edit or delete

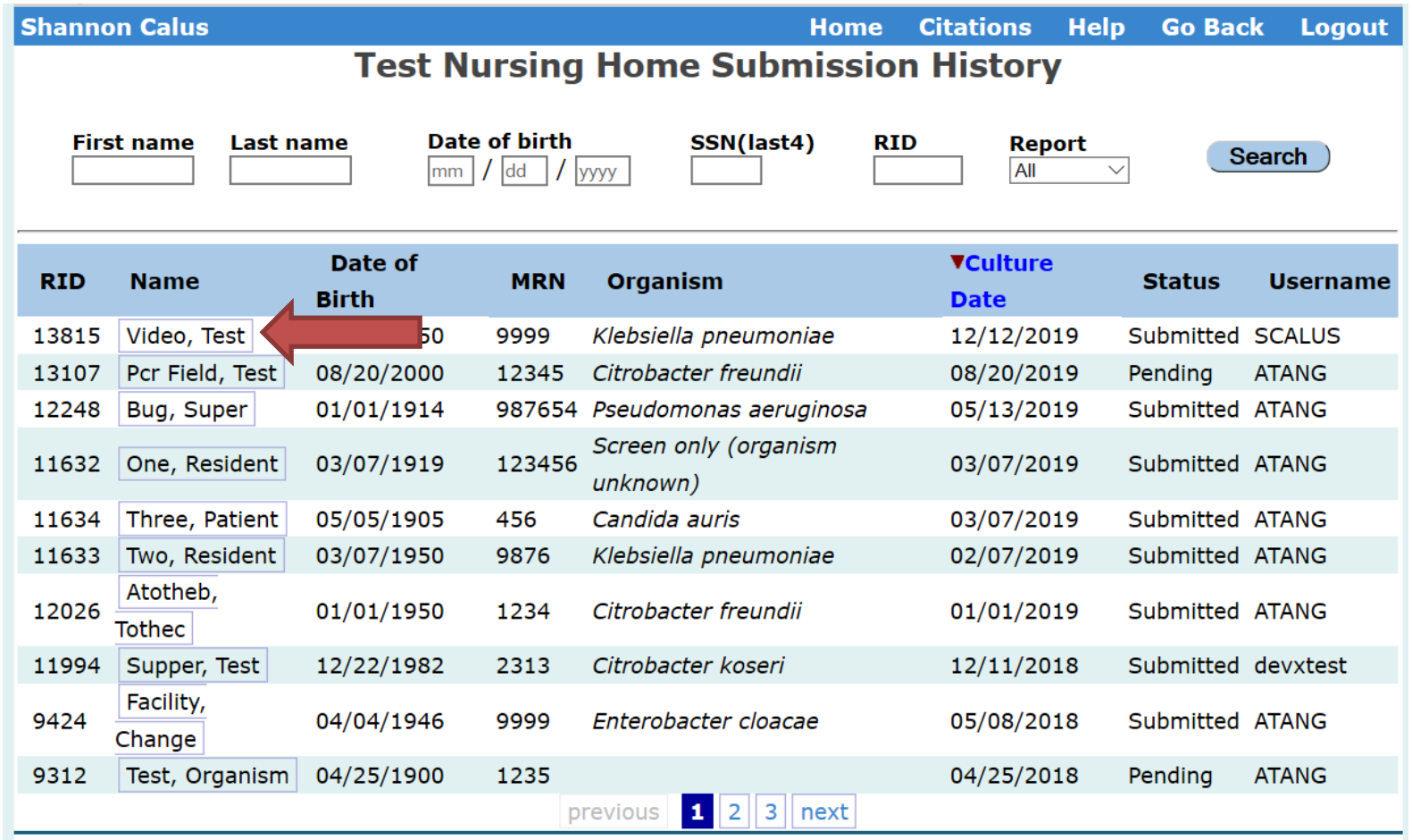

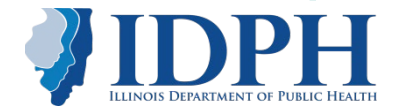

### To edit, click 'Edit' at bottom of report

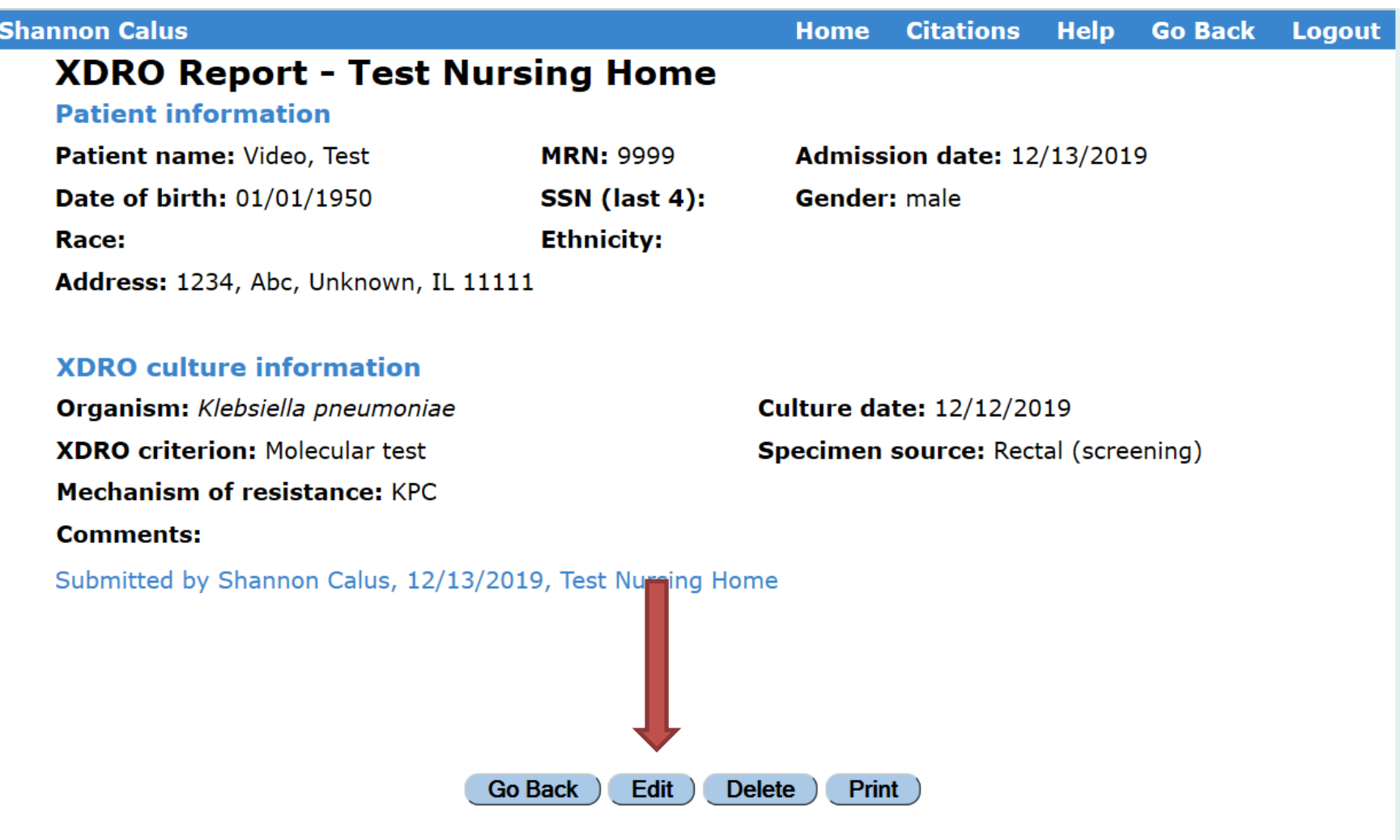

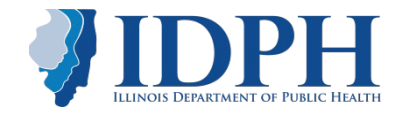

#### **XDRO Report**

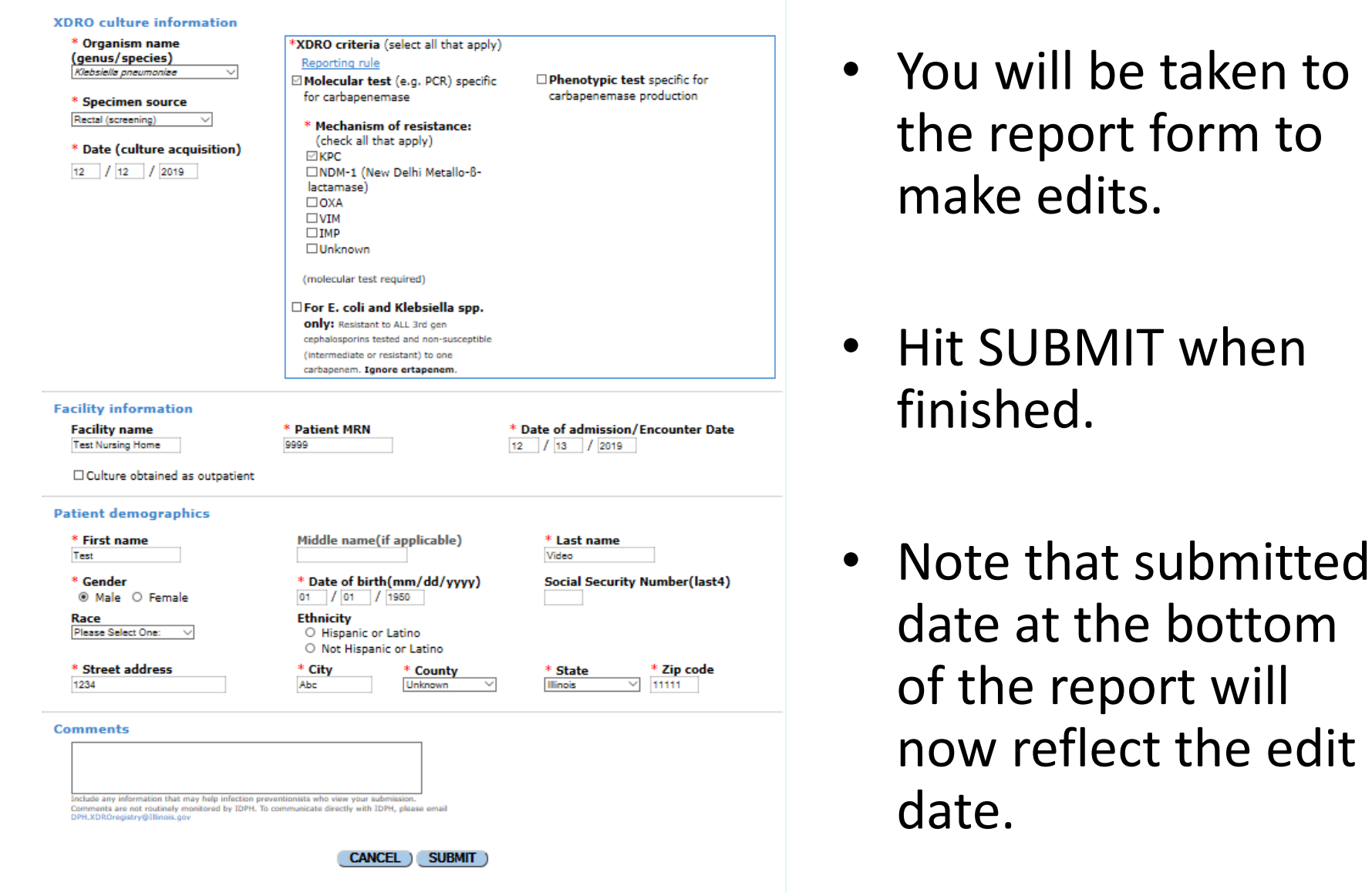

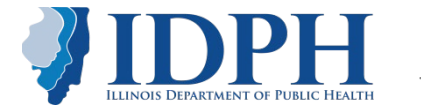

### To delete, click 'Delete' at bottom of report

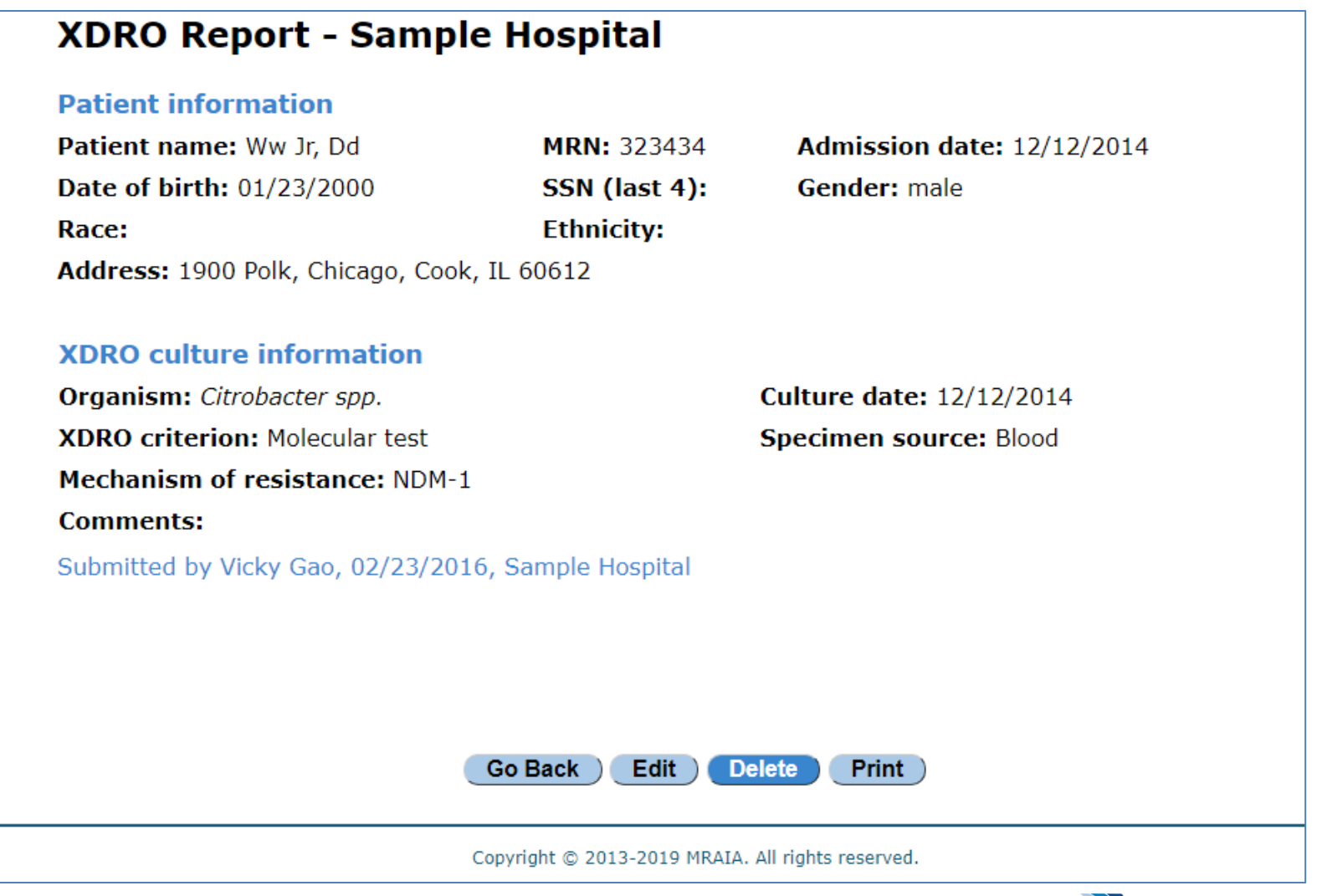

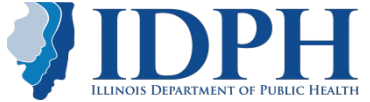

### Select reason for deleting the report from the drop-down menu, then hit "Delete" again.

#### **XDRO Report - Sample Hospital**

#### **Patient information**

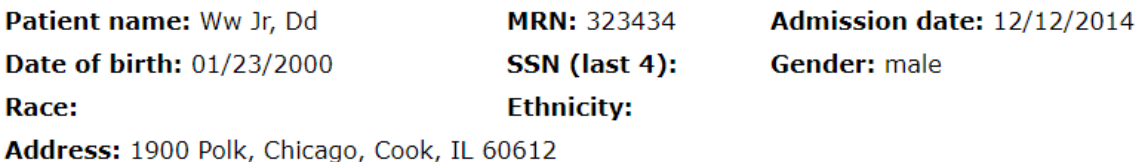

#### **XDRO** culture information

Organism: Citrobacter spp. **XDRO criterion: Molecular test Mechanism of resistance: NDM-1 Comments:** 

**Culture date: 12/12/2014** Specimen source: Blood

Submitted by Vicky Gao, 02/23/2016, Sample Hospital

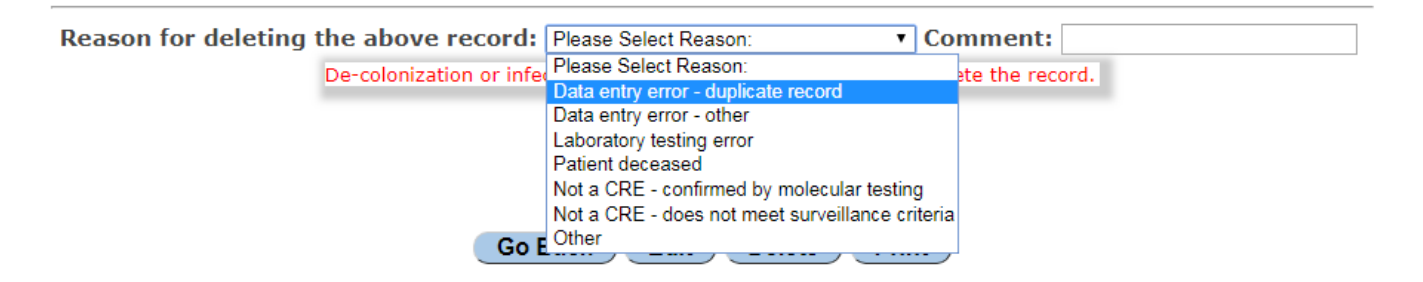

Copyright @ 2013-2019 MRAIA. All rights reserved.

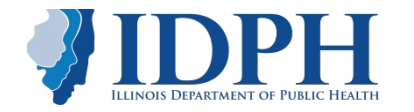

#### Deleted reports are still available in the XDRO registry, but have a red 'Deleted' watermark

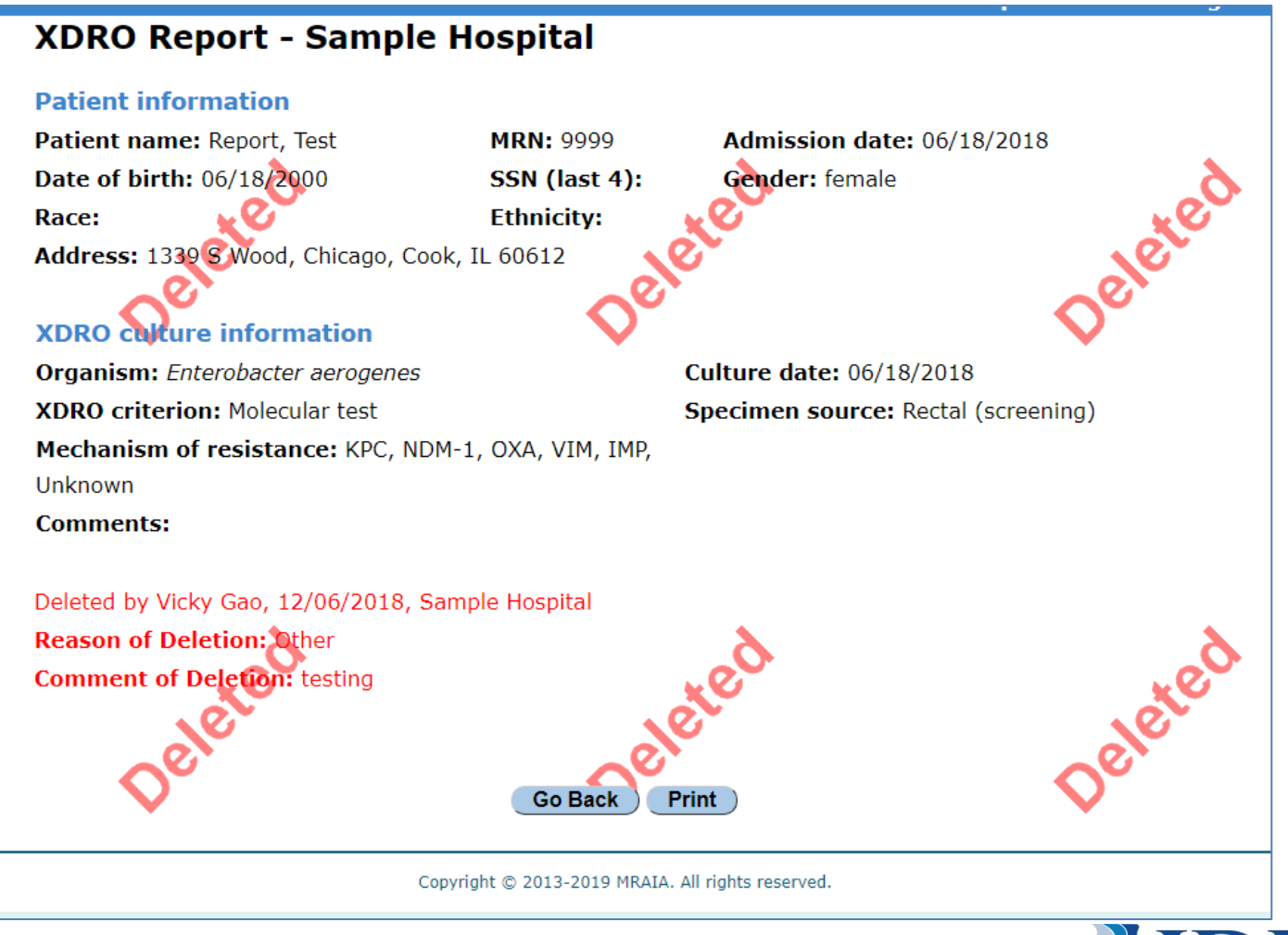

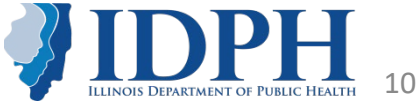

## **Questions?**

- 1. Refer to XDRO FAQ document: [https://www.xdro.org/img/XDRO\\_registry\\_FAQ\\_FINAL.pdf](https://www.xdro.org/img/XDRO_registry_FAQ_FINAL.pdf)
- 2. Contact your local health department
- 3. Email the IDPH XDRO team at [DPH.XDRORegistry@illinois.gov](mailto:DPH.XDRORegistry@illinois.gov)

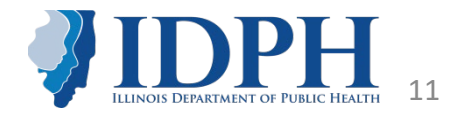